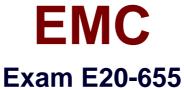

## LXaIII LZU-055

# **Isilon Specialist Exam for Platform Engineers**

**Verson: Demo** 

[Total Questions: 10]

## EMC E20-655: Practice Test

## **Question No: 1**

Which element of the command syntax: "isi sync policies modify exam\_policy1 --log-level error" is "modify"?

- A. Action
- B. Option
- C. Command
- D. Subcommand

**Answer: A** 

## **Question No: 2**

How many SIP addresses are allowed per Isilon cluster subnet?

- A. One
- **B.** Two
- C. Eight
- D. Depends on the number of nodes

**Answer: A** 

## **Question No: 3**

A customer has sent you a very large log set. You want to investigate the messages logs in the ./messages folder in a log set for the last group change. If the cluster name is "Isilon-1", what command could be used to search inside these logs for a search string "group"?

- A. cat Isilon-1-\* | grep -i group | tail
- **B.** grep group Isilon-1-\*
- C. tail -1 Isilon-1-\* | grep group
- D. cat \* | grep group

**Answer: A** 

## EMC E20-655: Practice Test

What is a potential result of increasing the level of logging detail on your cluster?

- **A.** You could affect the performance of the cluster.
- **B.** You could fill up the limited space in the /tmp directory.
- C. There is no way to do this without recompiling the kernel.
- **D.** You will create an unsupported condition on the cluster.

**Answer: A** 

## **Question No:5**

What is the function of the SmartConnect service IP?

- A. Used by a DNS server to forward SmartConnect zone lookups to the cluster
- B. Defines the name that clients use when connecting to the cluster across the network
- C. Acts as a DNS server IP address to answer questions for top level domain
- **D.** Resolves cluster names only does not resolve external names

**Answer: A** 

#### **Question No: 6**

Which protocol is available for uploading logs from the web administration interface?

- A. FTP
- B. SMB
- C. SCP
- D. NDMP

**Answer: A** 

#### Question No: 7

A customer needs to upgrade their 6 node Isilon cluster from OneFS 7.0 to OneFS 7.1 with minimal disruption.

What would be the best way to upgrade the cluster?

#### EMC E20-655: Practice Test

- A. Perform a simultaneous upgrade of all nodes
- B. Perform a rolling upgrade of all nodes
- C. Perform a simultaneous upgrade of 1 node at a time
- **D.** Perform a rolling upgrade of 2 nodes at a time

**Answer: A** 

## **Question No:8**

When are non-path based file pool policies applied to files which have been written to the cluster?

- A. Whenever the SmartPools job runs
- **B.** Only at 22:00 Hrs
- C. Upon Ingress or at 22:00 Hrs
- **D.** Whenever the policies get updated via an edit.

**Answer: A** 

#### Question No: 9

Which condition could make it necessary to reset the CELOG DB?

- A. /var partition is >95% full
- **B.** Always required as part of an upgrade from OneFS 6.0 to 7.x
- C. The LNN rebooted causing the master coalescer function to move
- **D.** The master coalescer nodes ext-2 interface was added to a different subnet.

**Answer: A** 

## **Question No: 10**

When setting up SmartConnect initially in DNS, what type of record needs to be created for a SmartConnect Zone?

- A. NS
- B. MX

C. A

**D.** AAAA

**Answer: A**